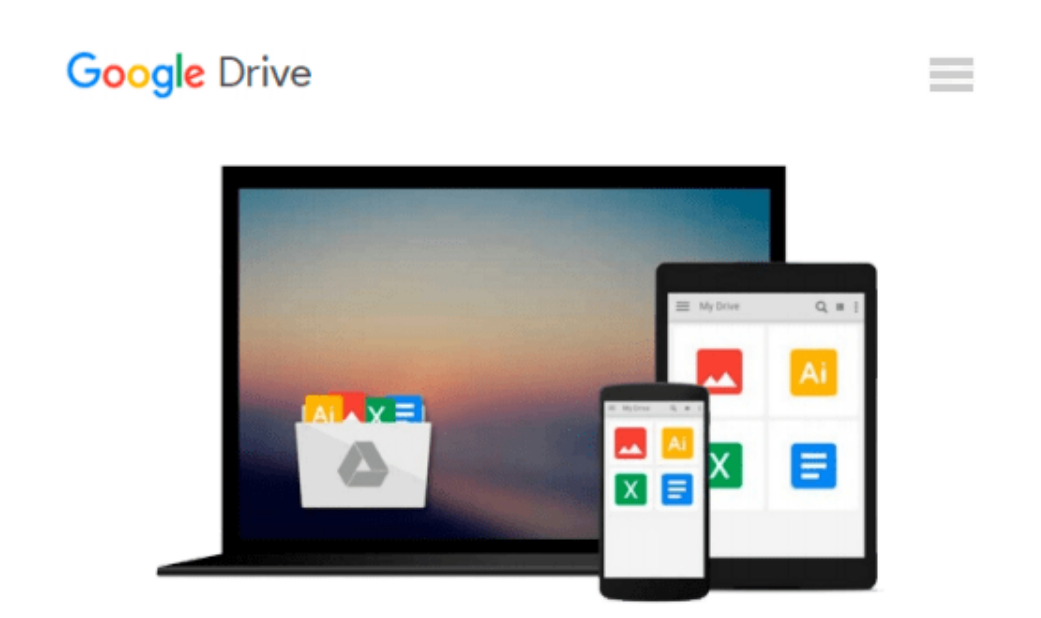

# **How to Cheat in 3ds Max 2014: Get Spectacular Results Fast**

*Michael McCarthy*

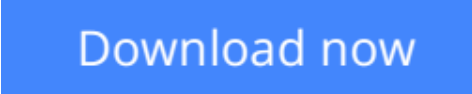

[Click here](http://sapek.club/go/read.php?id=B00FYR3EHA) if your download doesn"t start automatically

### **How to Cheat in 3ds Max 2014: Get Spectacular Results Fast**

Michael McCarthy

#### **How to Cheat in 3ds Max 2014: Get Spectacular Results Fast** Michael McCarthy

Why take months to learn every button in 3ds Max when you can create great visuals with just a few key tools? Utilize the tool of choice, **3ds Max 2014**, for generating realistic environments, seamless CG effects, and jaw dropping games in a matter of hours. You can use the memory-hogging methods that choke your display and take forever to render, or you can get it done quickly and efficiently.

Michael McCarthy offers a goldmine of artistic inspiration, timesaving tips & tricks, and step-by-step walkthroughs—you'll wonder how you every got by without it! Start animating today with detailed tutorials, source files, bitmaps, and video demonstrations—all featured on the companion website.

This new edition has been completely revamped for 3ds Max 2014. You will find coverage on brand new features and tools such as Scene Management, iRay, Nitrous, Mass FX, and particles and physics. *How to Cheat in 3ds Max 2014* features interviews with industry professionals that will help you gain the edge you need in the competitive world of animation.

- 3ds Max luminary and recipient of the 2011 Autodesk 3ds Max Master Award, author Michael McCarthy shares his 3ds Max secrets and little-known tips and tricks that save users hours of time
- Includes all new content and advanced cheats on modelling, special effects, natural elements, and the particle system
- Proven *How to Cheat* series teaches how to create quick yet stunning special effects, animations, realistic

**[Download](http://sapek.club/go/read.php?id=B00FYR3EHA)** [How to Cheat in 3ds Max 2014: Get Spectacular Resu ...pdf](http://sapek.club/go/read.php?id=B00FYR3EHA)

**[Read Online](http://sapek.club/go/read.php?id=B00FYR3EHA)** [How to Cheat in 3ds Max 2014: Get Spectacular Re ...pdf](http://sapek.club/go/read.php?id=B00FYR3EHA)

#### **Download and Read Free Online How to Cheat in 3ds Max 2014: Get Spectacular Results Fast Michael McCarthy**

#### **From reader reviews:**

#### **Ida Resler:**

Here thing why that How to Cheat in 3ds Max 2014: Get Spectacular Results Fast are different and reputable to be yours. First of all reading through a book is good nonetheless it depends in the content of it which is the content is as delicious as food or not. How to Cheat in 3ds Max 2014: Get Spectacular Results Fast giving you information deeper as different ways, you can find any book out there but there is no reserve that similar with How to Cheat in 3ds Max 2014: Get Spectacular Results Fast. It gives you thrill reading journey, its open up your own eyes about the thing that will happened in the world which is maybe can be happened around you. You can actually bring everywhere like in park, café, or even in your way home by train. For anyone who is having difficulties in bringing the published book maybe the form of How to Cheat in 3ds Max 2014: Get Spectacular Results Fast in e-book can be your alternative.

#### **Brandon Francis:**

It is possible to spend your free time to study this book this book. This How to Cheat in 3ds Max 2014: Get Spectacular Results Fast is simple to create you can read it in the park, in the beach, train along with soon. If you did not have got much space to bring the printed book, you can buy the e-book. It is make you simpler to read it. You can save the book in your smart phone. So there are a lot of benefits that you will get when you buy this book.

#### **Nancy Williams:**

That reserve can make you to feel relax. This specific book How to Cheat in 3ds Max 2014: Get Spectacular Results Fast was colorful and of course has pictures on the website. As we know that book How to Cheat in 3ds Max 2014: Get Spectacular Results Fast has many kinds or type. Start from kids until young adults. For example Naruto or Detective Conan you can read and think that you are the character on there. Therefore not at all of book usually are make you bored, any it can make you feel happy, fun and loosen up. Try to choose the best book in your case and try to like reading that.

#### **Jenna Quintana:**

What is your hobby? Have you heard which question when you got college students? We believe that that issue was given by teacher to their students. Many kinds of hobby, Everybody has different hobby. So you know that little person like reading or as reading through become their hobby. You need to know that reading is very important and also book as to be the point. Book is important thing to include you knowledge, except your personal teacher or lecturer. You get good news or update about something by book. Numerous books that can you choose to use be your object. One of them is How to Cheat in 3ds Max 2014: Get Spectacular Results Fast.

**Download and Read Online How to Cheat in 3ds Max 2014: Get Spectacular Results Fast Michael McCarthy #ITDL183H6X5**

## **Read How to Cheat in 3ds Max 2014: Get Spectacular Results Fast by Michael McCarthy for online ebook**

How to Cheat in 3ds Max 2014: Get Spectacular Results Fast by Michael McCarthy Free PDF d0wnl0ad, audio books, books to read, good books to read, cheap books, good books, online books, books online, book reviews epub, read books online, books to read online, online library, greatbooks to read, PDF best books to read, top books to read How to Cheat in 3ds Max 2014: Get Spectacular Results Fast by Michael McCarthy books to read online.

### **Online How to Cheat in 3ds Max 2014: Get Spectacular Results Fast by Michael McCarthy ebook PDF download**

**How to Cheat in 3ds Max 2014: Get Spectacular Results Fast by Michael McCarthy Doc**

**How to Cheat in 3ds Max 2014: Get Spectacular Results Fast by Michael McCarthy Mobipocket**

**How to Cheat in 3ds Max 2014: Get Spectacular Results Fast by Michael McCarthy EPub**